## **Download Adobe Photoshop For Pc 2018 [HOT]**

Installing Adobe Photoshop and then cracking it is easy and simple. The first step is to download and install the Adobe Photoshop software on your computer. Then, you need to locate the installation.exe file and run it. Installing Adobe Photoshop is relatively easy and can be done in a few simple steps. First, go to Adobe's website and select the version of Photoshop that you want to install. Once you have the download, open the file and follow the on-screen instructions. Once the installation is complete, you need to crack Adobe Photoshop. To do this, you need to download a crack for the version of Photoshop you want to use. Once you have the crack, open the file and follow the instructions to apply the crack. After the crack is applied, you can start using Adobe Photoshop. Be sure to back up your files since cracking software can be risky. With these simple steps, you can install and crack Adobe Photoshop.

## **[Download](http://bestsmartfind.com/hairpulling/hoarding/UGhvdG9zaG9wIDIwMjAgKHZlcnNpb24gMjEpUGh.tradeking/sellable.tepee.thepensionservice=ZG93bmxvYWR8UW0wWlRScE9IeDhNVFkzTVRjNU56Y3lOM3g4TWpVNU1IeDhLRTBwSUZkdmNtUndjbVZ6Y3lCYldFMU1VbEJESUZZeUlGQkVSbDA.boxthorn)**

After using Lightroom for quite some time, I'm confident that going back to Photoshop is a painful experience. Darktable is only an addition to my workflow and has no alternatives that I know of. Consequently, I can't really talk about it. I'll look into it more once Darktable is matured to a more stable level. The introduction of PS Link is undoubtedly the biggest change in Photoshop CS6. CS6 is the first and only release that includes LR6. PS Preview 5 was the latest release straight out of the box (it ships with CS6). The quality of the output is quite good. The new LR6 renderer includes new smart sharpening maps, multi-layer noise reduction, vector-based brush and layer styles, improved tonal range, grain mapping and more. Also introduced in OpenGL is a new Raw Converter (similar to the JPEG Converter), better Refine Edge for Lr, and an improved O&F conversion. There is also much improved guided help for Adobe Color Cloud, along with a Color Profile Manager. If you want to try color picker with Photoshop, you can now use the new gestures of the left and right sides of the Touch Bar. Several features are under individual talk, such as the Face Generators, the motion control functions, the improved rendering through the Web app, and the new Smart Filters. With almost every instance of a tool, Adobe has to work really hard to build useful new features into it. If you want to get a handle on the list of the new features, refer to Photoshop.com/features/photoshop-lightroom-5-intro.html or read the official release notes.

## **Photoshop 2020 (version 21)Serial Number Full Torrent PC/Windows [32|64bit] 2022**

After you've become familiar with the tools, select the Tool Options button in the middle of your screen and make the adjustments you want. Tool options may help to customize your experience. First, you can enter a reference point on the photo. Changing the reference point helps Photoshop to set the tool to the correct distance from the image, and show tool or work area guidelines. Next, you can choose how you want those tool tips to appear and how accurate you want to be while working with the tool. And finally,

you can select the Magnification setting. This will help you see your image at a setting greater (or smaller) than its default. There are more tool options available for you to select and customize – not as many as with Lightroom, but you do have control over more aspects of your work inside Photoshop. Some of the more unique tools include a Hidden Paths tool that lets you fill a specified shape or pattern with another image, and then apply another image to complete the design. Another option that may help you speed up your workflow is to use the various brushes you bring with you. As you work, you will notice that some tools come with all kinds of brushes. By using the regular button in the Brush panel you can instantly open the brush to the Brush palette where you can choose a brush that is the best fit. Borrowing ideas from the established concepts of visual arts, the best graphic design software allows users to manipulate objects in the computer screen with the use of various tools. These programs are now commonly used by professionals working in the industry of graphic media, illustration, etc. 933d7f57e6

## **Download Photoshop 2020 (version 21)With Keygen Activation Code With Keygen For Mac and Windows 2022**

Photoshop may be the world's best image editing software, offering the most every feature, from supering stars to digital portraits, along with professional services. It also has a number of free of charge features, too. What would we do without the ability to move bits of data around in virtual space? It may seem like a simple feature—and it is—but it's also the one that has had the greatest impact on our lives. It is what gave rise to the World Wide Web, and to the computer programs and operating systems that went with it, so it's fair to say that all our pursuits have come down to bit manipulation. In this guide, you'll learn how to handle digital data, and how to use the different bits of hardware and software to transform them into increasingly advanced worlds. You'll find out about the ins and outs of vector drawing, which will pave the way for some spectacular digital graphics. Photoshop is a digital imaging and graphic design software program, widely used for the maintenance, editing, and retouching of photographic imagery. Common uses for Photoshop include creating web graphics and creating images for commercial printing. In this hands-on guide, you'll learn how to use Photoshop to create digital artwork from scratch. Delve into the world of creative graphic design on the web—including tips, tricks, and tricks, courtesy of an industry expert—and learn to design logos, create web graphics, and add text, animations, and more. You'll also learn how to take a variety of images and manipulate them for web display.

download adobe photoshop for pc portable download adobe photoshop for pc mod download adobe photoshop for pc setup download adobe photoshop for pc softonic download adobe photoshop for pc uptodown download adobe photoshop for pc exe download adobe photoshop cs6 full free download adobe photoshop cs6 for windows 7 32 bit free download mod apk photoshop download adobe photoshop cs6 free trial

The Quick Selection Tool or the Magic Wand makes the selection of an image easier without manually picking up the image edges. This feature allows thoughtful rectangular pieces of the image to be selected and separated. The Adjustment Brush is a Tool that provides minor corrections to the image. The user can get rid of shadows or create vignettes using this tool. The Adjustment Brush allows users to create immediate and consistent minor images corrections on photos instantly. Users can now access web-based editing apps directly from Photoshop. New Web-based Editing apps allow users to seamlessly edit up to 10 connected devices in parallel by combining their brand's web design tools directly inside Photoshop. From mobile and desktop, users can now quickly access web-based editing apps without leaving Photoshop. Explore the new Photoshop > Preferences > Extensions or open one of the new extensions directly from the Extension Manager. Adobe was an early entrant into smartphones when it introduced Photoshop Touch in 2009, and the company continues to be active in its development. Not satisfied with just being a smartphone port, Photoshop Touch 2 is now in closed beta testing to improve its user experience. It will become available in the near future. There has been much discussion around the global shift of image editing to the cloud. Today we have announcements and progress from the core Photoshop team in that direction. Photoshop Cloud continues to be an important part of the core workflow for Adobe Creative Cloud customers. It enables user collaboration on creative projects, and improves speed and accessibility of work.

Using masking tools to create beautiful images in Photoshop is super easy. With enough training, you can learn how to offer better solutions for your work, with every new task. In fact, you can learn how to create photorealistic pictures using masks. Selecting the best colors for your photos in the end result is important for a great design. Aside from keeping consistency throughout the project, color variations among this range of tones can add a unique look to the project, to create a piece that differentiates itself from the rest. This tutorial walkthrough the best colors for high-end design. Photoshop is a complete toolset that enables you to edit, combine, retouch, and create professional-quality imagery. Whether you're a hobbyist who just dabbles or wants to take your editing to the next level, construct, enrich, and make great-looking text, or create exquisite still lifes or portraits from the ground up, Photoshop has you covered. The abilities of this product don't end with posing, retouching, and compositing images. A tool for every kind of image, including raw data, gives you the ability to create your own, artistic, and unique images no matter what your skill level. The line between inspiration and creative is often a fine line, and it's one that many editors have failed to understand. This is a time when we need to lead the charge in bridging this gap, helping others push past their creative comfort zone, and find the edge of what it means to be creative. By setting this context, I've sought to create an environment where I can push myself, and I know that I'm not alone in this quest.

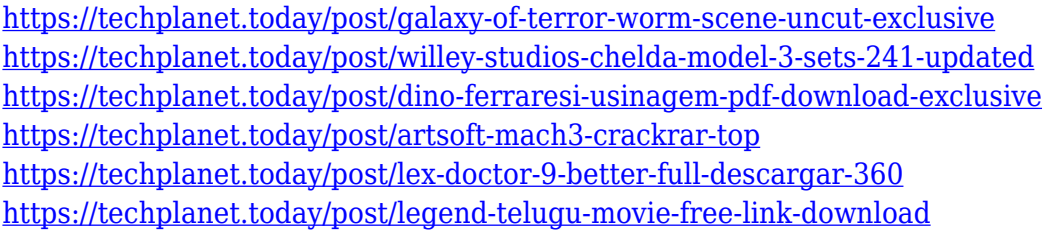

Want to edit your image on the go? Now you can easily and quickly share an image directly on Twitter, Facebook, Slack, and any other common image sharing platform with the latest release of Photoshop. Now, you don't have to install and setup multiple standalone apps to edit images on different platforms, or use the more traditional drag and drop method. Simply with Photoshop, you can share your edited image along with your latest creative work, from one web-native app. With the new Shared Project feature, you can work and share collaboratively on a custom project, using the designated project folder as a collaboration workflow hub. Simply tag your colleagues, quickly create a team project, and start collaborating. Got a Press Pass? This new feature is your ticket to admission. Photoshop includes Adobe Image Match (mobile), which automatically detects and applies the best camera settings based on the image you've taken. Wherever you go, the settings you select are applied according to the current lighting conditions, so the image looks as close, in-focus, and natural as your phone camera. With Photoshop's new Update References window, you can see and quickly access all of the images and layers in your document while working with other files. You can now also use Photoshop Reference documents with Photoshop, Illustrator and InDesign, as well as Adobe XD, and more on modern native web pages built with new features of HTML 5. From a web release, a team can now create individual projects and share them efficiently across team members on the Internet. A new project folder enables team members to collaborate using the same project folder on the web and in Photoshop. Simply send it to a colleague and you'll see the updated changes when he or she returns to the project.

Photoshop extends its power beyond photos and graphics to include layers, channels, adjustment layers, masks, adjustment layers shortcuts, and much more – all with the same intuitive interface that never changes. You can create, edit, and manipulate the most complex and diverse images and videos. Photoshop has a Quick Mask which is an easy way to remove objects or regions from a picture. It lets you quickly mask out regions of your image by making a selection with a shape, rectangle, ellipse, polygon, polyline or a closed selection. It's easy to use and works instantly. Don't worry about all those settings in the lowerright of your image. In the Layers panel, with a single click or keystroke, turn on Auto-Blend or Auto-Merge Layers. Open a file in Photoshop and it will know the best way to display layers, even if you've changed them. Photoshop gives you complete control over your images. You can adjust each aspect of the photo — from color, exposure, saturation, and contrast to levels and curves. You also have a selection of tools and adjustment layers that allow you to fix and control problems or add artistic effects. Smooth Photoshop Editing starts with the fundamentals with a new interface that literally puts you in the editor. Drag and drop to organize your images, and instantly get to editing with a new keyboard shortcut. Arrange images in a grid to see them all at once, or group them by size to quickly capture the details of a particular aspect ratio.